### The book was found

Raspberry Pi 3: Get Started With Raspberry Pi 3 - A Simple Guide To Understanding And Programming Raspberry Pi 3 (Raspberry Pi 3 User Guide, Python Programming, Mathematica Programming)

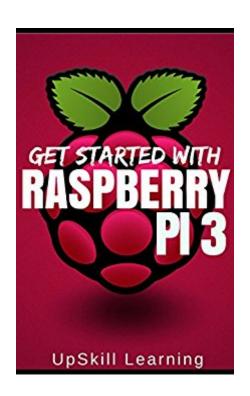

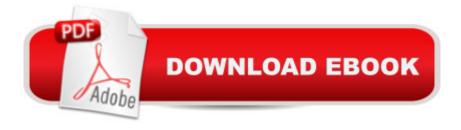

# **Synopsis**

Learn To Use & Program Raspberry Pi 3 in less than 24 Hours! The Aim Of This Book Is To Equip You With All The Information And Knowledge You Need To Get Up And Running With Raspberry Pi 3 As Soon As You Take It Out Of The Box... What Youâ ™II Learn In This Book? Chapter 1: Introduction - Embedded Systems & The Raspberry Pi Chapter 2: Moving Toward A Smarter Internet â "The Internet Of ThingsChapter 3: Understanding The Raspberry Pi Versions & FeaturesChapter 4: Understanding The Raspberry Pi 3Chapter 5: The Raspberry Pi 3 â " Hardware SetupChapter 6: Operating Systems Required For Raspberry Pi 3Chapter 7: NOOBS for Raspberry Pi 3Chapter 8: Connecting The Raspberry Pi 3Chapter 9: Starting And Programming Raspberry Pi 3Chapter 10: General Purpose Input Output (GPIO) Chapter 11: Understanding And Accessing Python 3Programming Using Python 3 Chapter 12: Understanding And Accessing Mathematica Chapter 13: Programming In Mathematica Chapter 14: Accessing Camera In Raspberry Pi 3Chapter 15: Raspberry Pi 3 â "Getting Ahead With IOTChapter 16: Conclusion - Sculpting Your Career In IOTThis is an exclusive Raspberry Pi 3 User Guide & Programming Guide. Get Started With Raspberry Pi 3 Today! Tags: Raspberry Pi, Raspberry Pi 3, Raspberry Pi 3 User Guide, Programming Guide For Raspberry Pi 3. Python Programming Using Raspberry Pi, Mathematica Programming Using Raspberry Pi, User Guide for Raspberry Pi, Raspberry Pi Using Python

## **Book Information**

File Size: 5966 KB

Print Length: 118 pages

Simultaneous Device Usage: Unlimited

Publication Date: June 26, 2016

Sold by: A Digital Services LLC

Language: English

ASIN: B01HN2S11M

Text-to-Speech: Enabled

X-Ray: Not Enabled

Word Wise: Not Enabled

Lending: Not Enabled

Enhanced Typesetting: Enabled

Best Sellers Rank: #64,131 Paid in Kindle Store (See Top 100 Paid in Kindle Store) #3 in Kindle

Store > Kindle eBooks > Computers & Technology > Programming > Perl #5 in Books >

Computers & Technology > Programming > Languages & Tools > Perl #21 in Books > Computers & Technology > Hardware & DIY > Microprocessors & System Design

#### Customer Reviews

Wow. OK I rarely write reviews but this â œbookâ • is so bad I want to warn others to stay away. Obviously english is not the author's native language (no author could be found - only "upskill learningâ •). The â œbookâ • is really a pamphlet with very large font and large spacing. But the real issue is that there is very little content. Save yourself the anguish. In less time than it takes to read this â œbookâ •, you can learn more and understand better with all the free resources on the internet. Just start at raspberrrypi.org. Ugh what a disappointment.

Not for a real beginner.

I just got my Raspberry Pi 3 kit and can't wait to get started using it. This book covers the complete in and out of Raspberry Pi 3 and hopefully this will help me kickstart with my projects.

great beginners guide.

#### Download to continue reading...

Raspberry Pi 3: Get Started With Raspberry Pi 3 - A Simple Guide To Understanding And Programming Raspberry Pi 3 (Raspberry Pi 3 User Guide, Python Programming, Mathematica Programming) Programming Raspberry Pi 3: Getting Started With Python (Programming Raspberry Pi 3, Raspberry Pi 3 User Guide, Python Programming, Raspberry Pi 3 with Python Programming) Python: PYTHON CRASH COURSE - Beginner's Course To Learn The Basics Of Python Programming In 24 Hours!: (Python, Python Programming, Python for Dummies, Python for Beginners, python crash course) Python: Learn Python In A DAY! - The Ultimate Crash Course to Learning the Basics of Python In No Time (Python, Python Course, Python Development, Python Books, Python for Beginners) Raspberry Pi 3: A Simple Guide to Help You Get the Most Out of Your Raspberry Pi 3 (Raspberry Pi, Python, Raspberry Pi 2, Perl, Programming, Raspberry Pi 3, Ruby) PYTHON: Python in 8 Hours, For Beginners, Learn Python Fast! A Smart Way to Learn Python, Plain & Simple, Learn Python Programming Language in Easy Steps, A Beginner's Guide, Start Coding Today! Programming #45: Python Programming Professional Made Easy & Android Programming In a Day! (Python Programming, Python Language, Python for beginners, ... Programming Languages, Android Programming Paspberry Pi 3: 2016 Raspberry Pi 3 User Guide

(Raspberry Pi, Raspberry Pi 2, Raspberry Pi Programming, Raspberry Pi Projects) Python: Learn Python FAST - The Ultimate Crash Course to Learning the Basics of the Python Programming Language In No Time (Python, Python Programming, ... (Learn Coding Fast with Hands-On Project 7) Python: Learn Web Scraping with Python In A DAY! - The Ultimate Crash Course to Learning the Basics of Web Scraping with Python In No Time (Web Scraping ... Python Books, Python for Beginners) Raspberry Pi: Guide For Simple Python & Projects Programming (Raspberry Pi Books, raspberry pi projects, raspberry pi for dummies) Raspberry Pi: 101 Beginners Guide: The Definitive Step by Step guide for what you need to know to get started (Raspberry Pi, Raspberry, Single Board Computers, ... Pi Programming, Raspberry Pi Projects) Raspberry Pi 2: 101 Beginners Guide: The Definitive Step by Step guide for what you need to know to get started (Raspberry Pi 2, Raspberry, Single Board ... Pi Programming, Raspberry Pi Projects) Raspberry Pi 2: Raspberry Pi 2 Programming Made Easy (Raspberry Pi, Android Programming, Programming, Linux, Unix, C Programming, C+ Programming) Getting Started with Wolfram Language and Mathematica for Raspberry Pi Python: Learn Python in One Day and Learn It Well. Python for Beginners with Hands-on Project. (Learn Coding Fast with Hands-On Project Book 1) Programming the Raspberry Pi: Getting Started with Python Raspberry Pi in Easy Steps: Raspberry Pi Guide on Python & Projects Programming Writing Effective User Stories: As a User, I Can Express a Business Need in User Story Format To Get the IT Solution I Need Modern Tkinter for Busy Python Developers: Quickly learn to create great looking user interfaces for Windows, Mac and Linux using Python's standard GUI toolkit

<u>Dmca</u>